### **МИНОБРНАУКИ РОССИИ**

**Орский гуманитарно-технологический институт (филиал) федерального государственного бюджетного образовательного учреждения высшего образования «Оренбургский государственный университет» (Орский гуманитарно-технологический институт (филиал) ОГУ)** 

Кафедра математики, информатики и физики

## **Методические указания по порядку оформления и защиты контрольной работы по дисциплине**

«*Б.1.Б.10 Математика*»

Уровень высшего образования

БАКАЛАВРИАТ

Направление подготовки

*15.03.05 Конструкторско-технологическое обеспечение машиностроительных*

*производств* (код и наименование направления подготовки)

*Технология машиностроения* (наименование направленности (профиля) образовательной программы)

Тип образовательной программы *Программа академического бакалавриата*

> Квалификация *Бакалавр*

Форма обучения *Заочная*

Год начала реализации программы (набора) 2019

## г. Орск 2018

Методические указания предназначены для обучающихся заочной формы обучения направления подготовки 15.03.05 Конструкторско-технологическое обеспечение машиностроительных производств по дисциплине «Б.1.Б.10 Математика»

Составитель *Протор* А.С. Попов

Методические указания рассмотрены и одобрены на заседании кафедры математика, информатики и физики, протокол № 1 протокол от OSCERMERSTul 2018 г.

Зав. каф. математики, информатики и физики Д-р пед. наук, профессор

 $62 - T.M. Y$ T.KHHA

© Попов А.С., 2018 © Орский гуманитарно-технологический институт (филиал) ОГУ, 2018

# Содержание

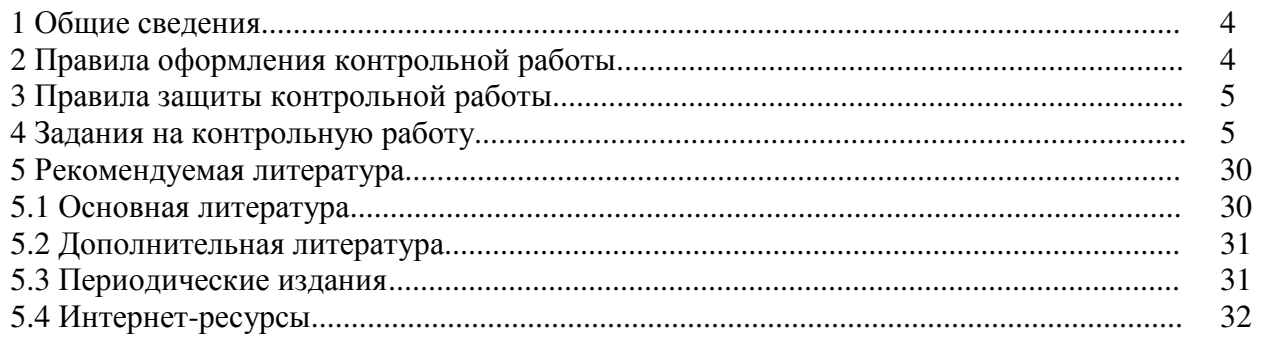

### **1 Общие сведения**

Контрольная работа – письменная работа небольшого объема, предполагающая проверку знаний заданного к изучению материала и навыков его практического применения. Контрольные работы могут состоять из одного или нескольких теоретических вопросов. Задание контрольной работы может быть сформулировано и в качестве одной или нескольких задач или заданий.

Написание контрольной работы практикуется в учебном процессе в целях приобретения студентом необходимой практической подготовки, развития умения и навыков самостоятельного научного поиска: изучения литературы по выбранной теме, анализа различных источников и точек зрения, обобщения материала, выделения главного, формулирования выводов и т. п. С помощью контрольной работы обучающийся постигает наиболее сложные проблемы дисциплины, учится лаконично излагать свои мысли, правильно оформлять работу.

### **2 Правила оформления контрольной работы**

Оформление работы должно быть выполнено по единым требованиям, отраженным в стандарте оформления студенческих работ, которое можно найти на сайте ВУЗа **(http://osu.ru)**. С данным стандартом необходимо тщательно ознакомиться перед началом выполнения работы.

Контрольная работа выполняется с использованием компьютерной техники. При написании применяется текстовый редактор Word в Windows. Текст может располагаться только с одной стороны листов формата А4.

Если у студента отсутствует возможность работы над контрольной работой дома, он может воспользоваться компьютерным классом кафедры машиностроения, материаловедения и автомобильного транспорта (ауд. № 4-213), аудиторией для самостоятельной работы (ауд.№ 4-307) или вузовской библиотеки.

Выполнение контрольной работы рукописным способом нежелательно, но не запрещается. В этом случае контрольная работа пишется четким почерком, черной шариковой (гелевой) ручкой через полуторный межстрочный интервал.

Выполненная и оформленная контрольная работа должна включать:

- титульный лист (оформление строго по стандарту);

- содержание, где последовательно отражаются наименования разделов и подразделов контрольной работы с указанием номера страницы, с которой начинается данный подраздел;

### - введение;

- практическую задачу;
- заключение;

- список использованных источников, в котором отражаются все применяемые при написании контрольной работы студентом источники, на которые встречаются ссылки в работе и оформленные в соответствии со стандартом по оформлению студенческих работ;

- приложения, куда выносятся схемы, рисунки объемные таблицы. Обязательным приложением к работе является заполненный по результатам проведенного расчета по вариантам итог практической части контрольной работы.

Контрольная работа по завершении написания и оформления перед сдачей на проверку подписывается студентом на последней странице после окончания текста заключения (дата и подпись студента).

### **3. Правила защиты контрольной работы**

Сроки сдачи контрольной работы на кафедру устанавливаются в соответствии с

утвержденным графиком учебного процесса по кафедре ведущим преподавателем.

В соответствии с внутренними правилами кафедры, срок для проверки контрольной работы – 10 календарных дней, включая день регистрации работы на кафедре.

Научный руководитель контрольной работы после проверки отмечает положительные стороны контрольной работы, указывает выявленные недостатки, ошибки и недочеты по ходу написания контрольной работы.

К защите допускается контрольная работа, всецело удовлетворяющая требованиям выпускающей кафедры и ВУЗа, как по содержанию, так и по соответствию приобретаемым компетенциям. Работа не проверяется и возвращается на доработку, если требования, по сути, и содержанию не выполнены, а также, если оформление не соответствует стандарту оформления.

К дате защиты контрольной работы, студенту необходимо устранить в ней обозначенные рецензентом недочеты, внести нужные дополнения и подготовить ответы на замечания. Доработка осуществляется непосредственно в контрольной работе ручкой на обороте листов, без «изъятия» замечаний преподавателя. Перепечатывание проверенной работы не разрешается.

Небрежно оформленная, выполненная не по стандарту или не скрепленная контрольная работа не принимается.

По результатам проверки контрольной работы выставляется оценка «зачтено» - «не зачтено».

Оценка «зачтено» ставится, если контрольная работа отвечает следующим критериям: работа написана студентом самостоятельно и ней в полном объеме без ошибок решено задание.

Оценка «не зачтено» ставится, если студент не справился с заданием или имеются ошибки.

Работа, по результатам проверки которой выставлена оценка «не зачтено» возвращается студенту на доработку, причем, до тех пор, пока студент не предоставит контрольную работу с доработанными недочетами и исправленными ошибками, он не может быть допущен к сдаче дифференцированного зачета в первом семестре и экзамена во втором семестре.

### **4 Задания на контрольную работу**

Варианты заданий на контрольную работу выдается преподавателем

а) Заочная форма обучения (1 семестр)

#### **Контрольная работа 1**

**Задача 1** Даны две матрицы *A* и *B*. Найти: а)  $AB$ ; б)  $A^{-1}$ ; в)  $AA^{-1}$ .

1.1 
$$
A = \begin{pmatrix} 2 & -1 & -3 \\ 8 & -7 & -6 \\ -3 & 4 & 2 \end{pmatrix}
$$
,  $B = \begin{pmatrix} 2 & -1 & -2 \\ 3 & -5 & 4 \\ 1 & 2 & 1 \end{pmatrix}$ .  
\n1.2  $A = \begin{pmatrix} 3 & 5 & -6 \\ 2 & 4 & 3 \\ -3 & 1 & 1 \end{pmatrix}$ ,  $B = \begin{pmatrix} 2 & 8 & -5 \\ -3 & -1 & 0 \\ 4 & 5 & -3 \end{pmatrix}$ .

1.3 
$$
A = \begin{pmatrix} 2 & 1 & -1 \\ 2 & -1 & 1 \\ 1 & 0 & 1 \end{pmatrix}
$$
,  $B = \begin{pmatrix} 3 & 6 & 0 \\ 2 & 4 & -6 \\ 1 & -2 & 3 \end{pmatrix}$ .  
\n1.4  $A = \begin{pmatrix} -6 & 1 & 11 \\ 9 & 2 & 5 \\ 0 & 3 & 7 \end{pmatrix}$ ,  $B = \begin{pmatrix} 3 & 0 & 1 \\ 0 & 2 & 7 \\ 1 & -3 & 2 \end{pmatrix}$ .  
\n1.5  $A = \begin{pmatrix} 3 & 1 & 2 \\ -1 & 0 & 2 \\ 1 & 2 & 1 \end{pmatrix}$ ,  $B = \begin{pmatrix} 0 & -1 & 2 \\ 2 & 1 & 1 \\ 3 & 7 & 1 \end{pmatrix}$ .  
\n1.6  $A = \begin{pmatrix} 2 & 3 & 2 \\ 1 & 3 & -1 \\ 4 & 1 & 3 \end{pmatrix}$ ,  $B = \begin{pmatrix} 3 & 2 & -1 \\ 2 & 1 & 1 \\ 5 & 3 & 0 \end{pmatrix}$ .  
\n1.7  $A = \begin{pmatrix} 6 & 7 & 3 \\ 3 & 1 & 0 \\ 2 & 2 & 1 \end{pmatrix}$ ,  $B = \begin{pmatrix} 2 & 0 & 5 \\ 4 & -1 & -2 \\ 4 & 3 & 7 \end{pmatrix}$ .  
\n1.8  $A = \begin{pmatrix} -2 & 3 & 4 \\ 3 & -1 & -4 \\ -1 & 2 & 2 \end{pmatrix}$ ,  $B = \begin{pmatrix} 3 & 3 & 1 \\ 4 & -1 & -2 \\ 1 & 9 & 2 \end{pmatrix}$ .  
\n1.9  $A = \begin{pmatrix} 2 & 6 & 1 \\ -4 & 9 & 4 \\ 0 & 3 & 2 \end{pmatrix}$ ,  $B = \begin{pmatrix} 4 & -3 & 2 \\ 1 & 9 & 2 \\ 4 & 5 & 2 \end{pmatrix}$ .  
\n1.10  $A = \begin{pmatrix} 2 & 6 & 1 \\ 1 & 3 & 2 \\ 0 & 1 & 1 \end{pmatrix}$ ,  $B = \begin{pmatrix} 4 & -3 & 2 \\ -4 & 0 & 5 \\ 3 & 2 & -3 \end{pmatrix}$ .

Задача 2 Дан определитель.

1) Найти миноры и алгебраические дополнения элементов  $a_{i2}$ ,  $a_{3j}$ .

2) Вычислить данный определитель

| \n $\begin{vmatrix}\n 3 & 2 & 0 & -2 \\  1 & -1 & 2 & 3 \\  4 & 5 & 1 & 0 \\  -1 & 2 & 3 & -3\n \end{vmatrix}$ \n | \n $\begin{vmatrix}\n 3 & 5 & 3 & 2 \\  2 & 4 & 1 & 0 \\  5 & 1 & -2 & 2 & 1 \\  5 & 1 & -2 & 4\n \end{vmatrix}$ \n | \n $\begin{vmatrix}\n 3 & 5 & 3 & 2 \\  2 & 4 & 1 & 0 \\  5 & 1 & -2 & 4\n \end{vmatrix}$ \n                     | \n $\begin{vmatrix}\n 4 & 4 & -3 \\  -3 & 4 & -5 \\  5 & 1 & -2 & 4\n \end{vmatrix}$ \n        |                                                                    |
|----------------------------------------------------------------------------------------------------|----------------------------------------------------------------------------------------------------|----------------------------------------------------------------------------------------------------|------------------------------------------------------------------------------------------------|--------------------------------------------------------------------|
| \n $\begin{vmatrix}\n 2 & 0 & -1 & 3 \\  6 & 3 & -9 & 0 \\  4 & 2 & 0 & 6\n \end{vmatrix}$ \n                     | \n $\begin{vmatrix}\n 2 & 0 & -6 & 1 \\  1 & 0 & 0 \\  5 & 0 & -6 & 1 \\  -1 & 3 & 2 & 1\n \end{vmatrix}$ \n        | \n $\begin{vmatrix}\n 1 & -1 & 0 & 3 \\  3 & 2 & 1 & 3 \\  4 & -1 & 2 & 4 \\  4 & -1 & 2 & 5\n \end{vmatrix}$ \n | \n $\begin{vmatrix}\n 1 & -1 & 0 & 3 \\  4 & -1 & 2 & 5 \\  4 & -1 & 2 & 5\n \end{vmatrix}$ \n | \n $\begin{vmatrix}\n 1 & 0 & 3 \\  4 & -1 & 2 & 5 \\  1 & -1 & 5$ |

2 0  $-5$  $3 - 5 0$  $\begin{vmatrix} 0 & -2 & 3 \\ 1 & -3 & 4 \end{vmatrix}$  $=1, j=2$  $\begin{bmatrix} -5 & -1 & -5 \\ 2 & 8 & -2 \\ 3 & 1 & 3 \\ 4 & -6 & 8 \end{bmatrix}$  $=1, j=3$  $7 \quad 2 \quad 1$  $\begin{bmatrix} 1 & -1 & 0 \\ 4 & 0 & 2 \end{bmatrix}$  $5 -1 -3$  $= 4, j = 1$  $\begin{bmatrix} 1 & -2 & 0 \\ 6 & -2 & 5 \\ 0 & 6 & 4 \\ 3 & 5 & -1 \end{bmatrix}$  $=4, j=1$  $\begin{bmatrix} 0 & -2 & 1 & 7 \\ 4 & -8 & 2 & -3 \\ 0 & 1 & -5 & 4 \\ -8 & 3 & 2 & -1 \end{bmatrix};$  $i = 4, j = 2$ 

Задача 3 Найти ранг матрицы.

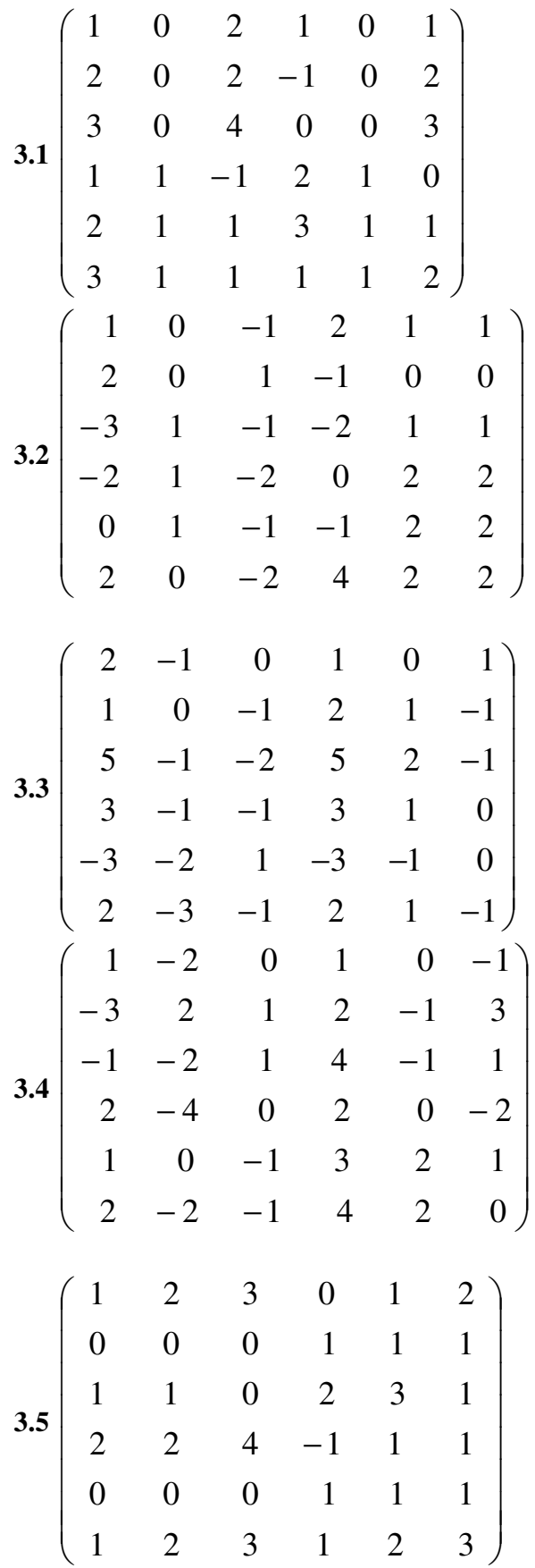

3.6 
$$
\begin{pmatrix}\n1 & -1 & 2 & 0 & 0 & -1 \\
2 & -1 & 2 & 3 & -1 & 2 \\
-1 & 0 & 0 & -3 & 1 & -3 \\
1 & -1 & 2 & 0 & 1 & 3 \\
2 & -2 & 4 & 0 & 1 & 2 \\
1 & -1 & -4 & 2 & 1 & 0\n\end{pmatrix}
$$
  
\n3.7 
$$
\begin{pmatrix}\n1 & 2 & -1 & 3 & 0 & -1 \\
2 & 1 & 2 & 1 & 4 & 1 \\
3 & 1 & 1 & 3 & 4 & 2 \\
4 & 3 & 0 & 6 & 4 & 1 \\
1 & 0 & -1 & 2 & 0 & 1 \\
-1 & -1 & -3 & 1 & -4 & 0\n\end{pmatrix}
$$
  
\n3.8 
$$
\begin{pmatrix}\n0 & 0 & 2 & 1 & 1 & 1 \\
0 & 0 & 2 & -1 & 2 & 2 \\
1 & 1 & 1 & 3 & 2 & 1 \\
1 & 1 & 1 & 3 & 2 & 1 \\
1 & 1 & 1 & 3 & 2 & 1 \\
1 & 1 & 1 & 3 & 2 & 1\n\end{pmatrix}
$$
  
\n3.9 
$$
\begin{pmatrix}\n2 & -1 & 0 & 1 & 0 & 1 \\
2 & -1 & -2 & 5 & 2 & -1 \\
3 & -1 & -1 & 3 & 1 & 0 \\
5 & -1 & -2 & 5 & 2 & -1 \\
3 & -1 & -1 & 3 & 1 & 0 \\
1 & 0 & -1 & 2 & 1 & -1 \\
2 & -3 & -1 & 2 & 1 & -1\n\end{pmatrix}
$$
  
\n3.10 
$$
\begin{pmatrix}\n2 & 2 & 3 & 0 & 1 & 1 \\
1 & 1 & 0 & 2 & 3 & 1 \\
1 & 2 & 4 & -1 & 1 & 2 \\
1 & 0 & 0 & 1 & 1 & 0 \\
3 & 2 & 3 & 1 & 2 & 1\n\end{pmatrix}
$$
  
\n3.11 
$$
\begin{pmatrix}\n2 & 2 & 3 & 0 & 1 & 1 \\
1 & 1 & 0 & 2 & 3 & 1 \\
1 & 2 & 4 & -1 & 1 & 2 \\
1 & 0 & 0 & 1 & 1 & 0 \\
3 & 2 & 3 & 1 & 2 & 1\n\end{pmatrix}
$$
  
\n3.12 
$$
\
$$

**Задача 4** Решить систему уравнений:

а) по формулам Крамера;

в) методом Гаусса.

4.1 
$$
\begin{cases}\n6x_1 + 3x_2 - 5x_3 = 0, \\
9x_1 + 4x_2 - 7x_3 = 3, \\
3x_1 + x_2 - 2x_3 = 5.\n\end{cases}
$$
\n4.2 
$$
\begin{cases}\n3x_1 + x_2 - 2x_3 = 6, \\
5x_1 - 3x_2 + 2x_3 = 4, \\
-2x_1 + 5x_2 - 4x_3 = 0.\n\end{cases}
$$
\n4.3 
$$
\begin{cases}\n2x_1 - x_2 + 4x_3 = 15, \\
3x_1 - 2x_2 + 5x_3 = 0, \\
5x_1 - 2x_2 + 5x_3 = 0.\n\end{cases}
$$
\n4.4 
$$
\begin{cases}\n3x_1 - 3x_2 + 2x_3 = 2, \\
4x_1 - 5x_2 + 2x_3 = 1, \\
x_1 - 2x_2 = 5.\n\end{cases}
$$
\n4.5 
$$
\begin{cases}\nx_1 + 3x_2 - 5x_3 = 0, \\
x_1 + x_2 - 8x_3 = 4, \\
2x_1 + x_2 - 8x_3 = 4.\n\end{cases}
$$
\n4.6 
$$
\begin{cases}\n4x_1 - 3x_2 + x_3 = 3, \\
x_1 + x_2 - x_3 = 4, \\
3x_1 - 4x_2 + 2x_3 = 2.\n\end{cases}
$$
\n4.7 
$$
\begin{cases}\n7x_1 - 9x_2 - x_3 = 3, \\
7x_1 - 6x_2 + 3x_3 = 7.\n\end{cases}
$$
\n4.8 
$$
\begin{cases}\nx_1 + x_2 + x_3 = 1, \\
x_1 - x_2 + 2x_3 = -5, \\
2x_1 + 3x_3 = -2.\n\end{cases}
$$
\n4.9 
$$
\begin{cases}\n3x_1 + 2x_2 - x_3 = 3, \\
3x_1 + 2x_2 - x_3 = 7, \\
4x_1 - 3x_2 = 1.\n\end{cases}
$$
\n4.10 
$$
\begin{cases}\n5x_1 - 5x_2 - 4x_3 = -3, \\
x_1 - x_2 + 5x_3 = 1, \\
x_1 - x_2 + 5x_3 = 1, \\
4
$$

**Задача 5** Найти общее решение системы уравнений и 2 частных решения.

5.1 
$$
\begin{cases} x_1 + 3x_2 - 5x_3 + 9x_4 - x_5 = 0, \\ 2x_1 - 2x_2 - 3x_3 - 7x_4 + 2x_5 = 0, \\ x_1 - 5x_2 + 2x_3 - 16x_4 + 3x_5 = 0. \end{cases}
$$
  
\n5.2 
$$
\begin{cases} x_1 + 2x_2 + x_3 + 4x_4 + x_5 = 0, \\ 2x_1 - x_2 + 3x_3 + x_4 - 5x_5 = 0, \\ x_1 + 3x_2 - x_3 - 6x_4 - x_5 = 0. \end{cases}
$$
  
\n5.3 
$$
\begin{cases} x_1 + 2x_2 - 3x_3 + 10x_4 - x_5 = 0, \\ x_1 - 2x_2 + 3x_3 - 10x_4 + x_5 = 0, \\ x_1 + 6x_2 - 9x_3 + 30x_4 - 3x_5 = 0. \end{cases}
$$
  
\n5.4 
$$
\begin{cases} 2x_1 - x_2 + 3x_3 - x_4 - x_5 = 0, \\ x_1 + 5x_2 - x_3 + x_4 + 2x_5 = 0, \\ x_1 + 16x_2 - 6x_3 + 4x_4 + 7x_5 = 0 \end{cases}
$$

$$
5.5\begin{cases}7x_1 + 2x_2 - x_3 - 2x_4 + 2x_5 = 0, \\ x_1 + 3x_2 + x_3 - x_4 - x_5 = 0, \\ 2x_1 + 5x_2 + 2x_3 + x_4 + x_5 = 0. \end{cases}
$$
  

$$
5.6\begin{cases}x_1 + x_2 + x_3 + 2x_4 + x_5 = 0, \\ x_1 - 2x_2 - 3x_3 + x_4 - x_5 = 0, \\ 2x_1 - x_2 - 2x_3 + 3x_4 = 0.\end{cases}
$$

$$
5.7\begin{cases} 2x_1 + x_2 - x_3 + 7x_4 + 5x_5 = 0, \\ x_1 - 2x_2 + 3x_3 - 5x_4 - 7x_5 = 0, \\ 3x_1 - x_2 + 2x_3 + 2x_4 - 2x_5 = 0. \end{cases}
$$
  

$$
5.8\begin{cases} x_1 + 2x_2 + 3x_3 - 2x_4 + x_5 = 0, \\ x_1 + 2x_2 + 7x_3 - 4x_4 + x_5 = 0, \\ x_1 + 2x_2 + 11x_3 - 6x_4 + x_5 = 0. \end{cases}
$$

 $\overline{\phantom{a}}$ 

5.9 
$$
\begin{cases} 3x_1 + x_2 - 8x_3 + 2x_4 + x_5 = 0. \\ 2x_1 - 2x_2 - 3x_3 - 7x_4 + 2x_5 = 0, \\ x_1 + 11x_2 - 12x_3 + 34x_4 - 5x_5 = 0. \end{cases}
$$
  
5.10 
$$
\begin{cases} 3x_1 - 5x_2 + 2x_3 + 4x_4 = 0, \\ 7x_1 - 4x_2 + x_3 + 3x_4 = 0, \\ 5x_1 + 7x_2 - 4x_3 - 6x_4 = 0. \end{cases}
$$

Задача 6 По координатам точек A, B, C для указанных векторов найти: а) модуль вектора  $\overline{a}$ ; б) скалярное произведение векторов  $\overline{a}$ ,  $\overline{b}$ ; в) координаты точки  $M$ , делящей отрезок  $l$  в отношении  $\alpha / \beta$ .

 $A(-2,-2,4), B(1,3,-2), C(1,4,2), \overline{a} = 2\overline{AC} - 3\overline{BA}, \overline{b} = \overline{BC},$  $6.1$  $\overline{c} = \overline{BC}$ ,  $l = BA$ ,  $\alpha = 2$ ,  $\beta = 1$ .  $A(2,4,2)$   $B(2,1,4)$   $C(1,2,2)$   $\overline{z}=2\overline{B4}+4\overline{AC}$  $\overline{D}$ 

6.2  
\n
$$
A(2,4,3), B(3,1,-4), C(-1,2,2), \overline{a} = 2\overline{BA} + 4\overline{AC}, \overline{b} = \overline{BA},
$$
  
\n $\overline{c} = \overline{b}, l = AB, \alpha = 2, \beta = 3.$   
\n6.3  
\n $A(2,4,5), B(1,-2,3), C(-1,-2,4), \overline{a} = 3\overline{AB} - 4\overline{AC}, \overline{b} = \overline{BC},$   
\n $\overline{c} = \overline{b}, l = AB, \alpha = 2, \beta = 3.$ 

 $A(-1,-2,4), B(-1,3,5), C(1,4,2), \overline{a} = 3\overline{AC} - 7\overline{BC}, \overline{b} = \overline{AB},$  $6.4$  $\overline{c} = \overline{b}$ ,  $l = AC$ ,  $\alpha = 1$ ,  $\beta = 7$ .

A(1,3,2), B(-2,4,-1), C(1,3,-2),  $\overline{a} = 2\overline{AB} + 5\overline{CB}, \overline{b} = \overline{AC}$ ,  $6.5$  $\overline{c} = b$ ,  $l = AB$ ,  $\alpha = 2$ ,  $\beta = 4$ .

 $A(2,-4,3), B(-3,-2,4), C(0,0,-2), \overline{a} = 3\overline{AC} - 4\overline{CB}, \overline{b} = \overline{c} = \overline{AB}.$ 6.6  $l = AC, \alpha = 2, \beta = 1.$ 

A(3,4,-4), B(-2,1,2), C(2,-3,1),  $\overline{a} = 5\overline{CB} + 4\overline{AC}$ ,  $\overline{b} = \overline{c} = \overline{BA}$ . 6.7  $l = BA$ ,  $\alpha = 2$ ,  $\beta = 5$ .

A(0,2,5), B(2,-3,4), C(3,2,-5),  $\overline{a} = -3\overline{AB} + 4\overline{CB}, \overline{b} = \overline{c} = \overline{AC}$ . 6.8  $l = AC, \alpha = 3, \beta = 2.$ 

 $A(-2,-3,-4), B(2,-4,0), C(1,4,5), \overline{a} = 4\overline{AC} - 8\overline{BC}, \overline{b} = \overline{c} = \overline{AB},$ 6.9  $l = AB$ ,  $\alpha = 4$ ,  $\beta = 2$ .

 $A(-2,-3,-2), B(1,4,2), C(1,-3,3), \overline{a} = 2\overline{AC} - 4\overline{BC}, \overline{b} = \overline{c} = \overline{AB}.$  $6.10$  $l = BC, \alpha = 3, \beta = 1.$ 

Задача 7 Вычислить площадь параллелограмма, построенного на векторах  $\overline{a}$  <sub> $\overline{a}$ </sub>  $b, \angle \overline{p}, \overline{q}$  - угол между векторами  $\overline{p}, \overline{q}$ .  $7.1$ 

 $|\overline{q}|=1, \left(\stackrel{\wedge}{\overline{pq}}\right)=\pi/6.$  $\overline{a} = \overline{p} + 3\overline{q}, \qquad \overline{b} = 2\overline{p} - \overline{q}, \qquad |\overline{p}| = 2,$  $7.2$  $|\overline{q}|=2, \left(\frac{\wedge}{pq}\right)=\pi/4$ .  $|\overline{p}|=2,$  $\overline{b} = \overline{p} - 3\overline{q},$  $\overline{a} = 2\overline{p} + \overline{q}$ ,  $7.3$  $|\overline{q}| = 2, \left(\frac{\wedge}{pq}\right) = \pi/2.$  $|\overline{p}|=1,$  $\overline{a} = \overline{p} - 2\overline{q}, \qquad \overline{b} = \overline{p} + 3\overline{q},$  $7.4$  $|\overline{q}|=1, \left(\frac{\wedge}{pq}\right)=5\pi/6.$  $|\overline{p}|=2,$  $\overline{a} = 3\overline{p} - 5\overline{q}$ ,  $\overline{b} = \overline{p} + 2\overline{q}$ ,  $7.5$  $|\overline{q}| = 6, \left(\frac{\wedge}{\overline{pq}}\right) = 3\pi/4.$  $\overline{a} = \overline{p} - \overline{q}$ ,  $\overline{b} = 2\overline{p} + 2\overline{q}$ ,  $|\overline{p}|=1,$ 7.6  $|\overline{q}| = 2, \overbrace{pq}^{\wedge} = \pi/3.$  $\overline{a} = \overline{p} + 2\overline{q}$ ,  $\overline{b} = 3\overline{p} - 2\overline{q}$ ,  $|\overline{p}|=3,$ 

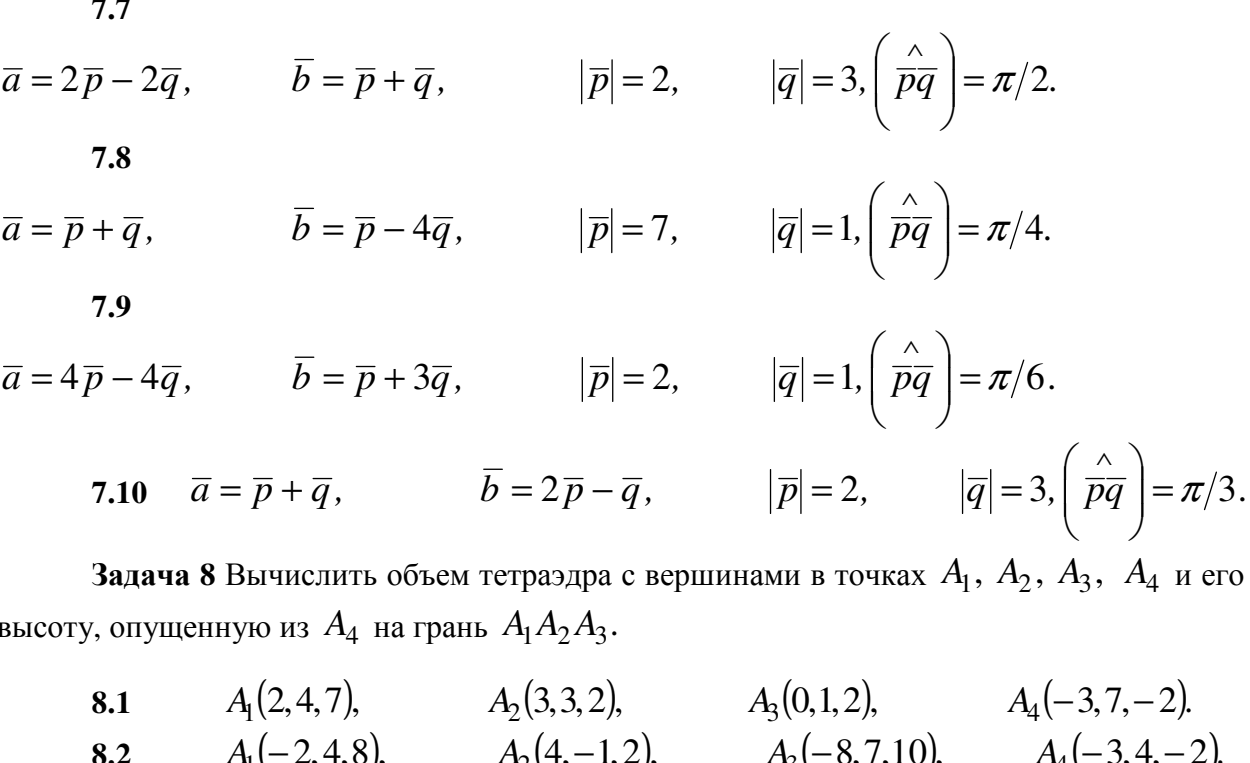

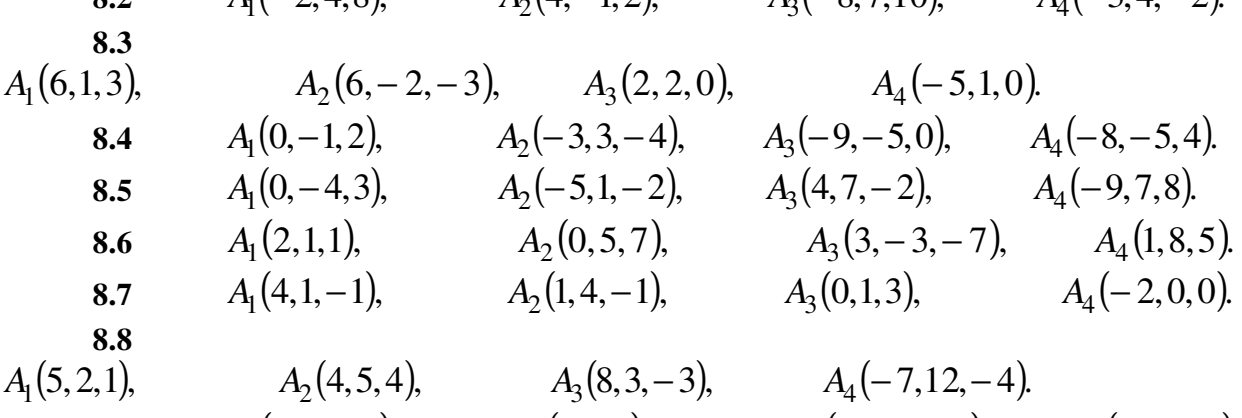

 $A_1(0,2,-2),$   $A_2(1,9,3),$   $A_3(6,-6,-2),$   $A_4(3,-2,8).$ <br>  $A_1(12,2,3),$   $A_2(-7,-5,0),$   $A_3(-4,-8,-5),$   $A_4(-4,0,-3).$ 8.9 8.10

Задача 9 Даны вершины треугольника  $ABC$ . Найти:

а) уравнение стороны AB;

б) уравнение высоты СН;

в) уравнение медианы АМ;

г) точку  $N$  пересечения медианы АМ и высоты СН;

д) уравнение прямой, проходящей через вершину  $C$  параллельно стороне  $AB$ ; е) расстояние от точки С до прямой АВ.

**9.1**  $A(-2,4)$ ,  $B(3,1)$ ,  $C(10,7)$ . 9.2  $A(-3,-2)$ ,  $B(14,4)$ ,  $C(6,8)$ . 9.3  $A(1,7)$ ,  $B(-3,-1)$ ,  $C(11,-3)$ . **9.4**  $A(1,0)$ ,  $B(-1,4)$ ,  $C(9,5)$ . 9.5  $A(1,-2)$ ,  $B(7,1)$ ,  $C(3,7)$ . 9.6  $A(-2,-3)$ ,  $B(1,6)$ ,  $C(6,1)$ .

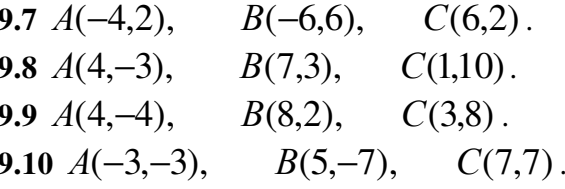

Задача 10 Составить канонические уравнения: а) эллипса; б) гиперболы; в) параболы (A, B - точки, лежащие на кривой, F - фокус,  $a$  - большая (действительная) полуось,  $b$  - малая (мнимая) полуось,  $\varepsilon$  - эксцентриситет,  $y = \pm kx$  - уравнение асимптот гиперболы,  $d$  - директриса кривой,  $2c$  - фокусное расстояние).

a)  $b = 15$ ,  $F(-10,0)$ ; 6)  $a = 13$ ,  $\varepsilon = 14/13$ ; B)  $d : x = -4$ .  $10.1$ a)  $b = 2$ ,  $F(4\sqrt{2},0)$ ; 6)  $a = 7$ ,  $\varepsilon = \sqrt{85}/7$ ; b)  $d : x = 5$ .  $10.2$ a)  $A(3,0), B(2,\sqrt{5}/3); 6) k = 3/4, \varepsilon = 5/4;$  B)  $d: y = -2$ .  $10.3$ a)  $\varepsilon = \sqrt{21}/5$ ,  $A(-5,0)$ ; 6)  $A(\sqrt{80},3)$ ,  $B(4\sqrt{6},3\sqrt{2})$ ; b)  $d$ ;  $y = 1$ .  $10.4$ a)  $2a = 22$ ,  $\varepsilon = \sqrt{57}/11$ ; 6)  $k = 2/3$ ,  $2c = 10\sqrt{13}$ ; B) ось симметрии *Ох* и  $10.5$  $A(27.9)$ .

a)  $b = \sqrt{15}$ ,  $\varepsilon = \sqrt{10}/25$ ; 6)  $k = 2/3$ ,  $2a = 16$ ; B) ось симметрии Ох и  $10.6$  $A(4,-8)$ .

a)  $a = 4$   $F(3.0) \cdot 6$   $b = 2\sqrt{10}$ ,  $F(-11.0) \cdot B$   $d \cdot x = -2$  $10.7$ a)  $b = 4$ ,  $F(9.0)$ ; 6)  $a = 5$ ,  $\varepsilon = 7/5$ ; b)  $d : x = 6$ .  $10.8$ a)  $A(0,\sqrt{3}), B(\sqrt{14/3},1);$  6)  $k = \sqrt{21}/10, \varepsilon = 11/10;$  B)  $d: y = -4$ .  $10.9$ 10.10 a)  $\varepsilon = 7/8$ ,  $A(8,0)$ ; 6)  $A(3, -\sqrt{3/5})$ ,  $B(\sqrt{13/5}, 6)$ ; b)  $d : y = 4$ .

**Задача 11** Даны четыре точки  $A_1(x_1, y_1, z_1)$ ,  $A_2(x_2, y_2, z_2)$ ,  $A_3(x_3, y_3, z_3)$ ,  $A_4(x_4, y_4, z_4)$ . Составить уравнения:

- а) плоскости  $A_1A_2A_3$ ;
- б) прямой  $A_1A_2$ ;
- в) прямой  $A_4M$  перпендикулярной плоскости  $A_1A_2A_3$ ;
- г) прямой  $A_4 N$ , параллельной прямой  $A_1 A_2$ ;

Вычислить:

- е) синус угла между прямой  $A_1 A_4$  и плоскостью  $A_1 A_2 A_3$ ;
- ж) косинус угла между координатной плоскостью  $Oxy$  и плоскостью  $A_1A_2A_3$ .
- $A_1(3,1,4), A_2(-1,6,1), A_3(-1,1,61), A_4(0,4,-1).$  $11.1$
- $A_1(3,-1,2), A_2(-1,0,1), A_3(1,7,3), A_4(8,5,8).$  $11.2$
- $A_1(3,5,4), A_2(5,8,3), A_3(1,2,-2), A_4(-1,0,2)$  $11.3$
- $A_1(2,4,3), A_2(1,1,5), A_3(4,9,3), A_4(3,6,7)$  $11.4$

11.5 
$$
A_1(9,5,5)
$$
,  $A_2(-3,7,1)$ ,  $A_3(5,7,8)$ ,  $A_4(6,9,2)$ .  
\n11.6  $A_1(0,7,1)$ ,  $A_2(2,-1,5)$ ,  $A_3(1,6,3)$ ,  $A_4(3,-9,8)$ .  
\n11.7  $A_1(5,5,4)$ ,  $A_2(1,-1,4)$ ,  $A_3(3,5,4)$ ,  $A_4(5,8,-1)$ .  
\n11.8  $A_1(6,1,1)$ ,  $A_2(4,6,6)$ ,  $A_3(4,2,0)$ ,  $A_4(1,2,6)$ .  
\n11.9  $A_1(7,5,3)$ ,  $A_2(9,4,4)$ ,  $A_3(4,5,7)$ ,  $A_4(7,9,6)$ .  
\n11.10  $A_1(6,8,2)$ ,  $A_2(5,4,7)$ ,  $A_3(2,4,7)$ ,  $A_4(7,3,7)$ .

Задача 12 Найти расстояние от точки  $M_0$  до плоскости, проходящей через точки  $M_1, M_2, M_3$ .

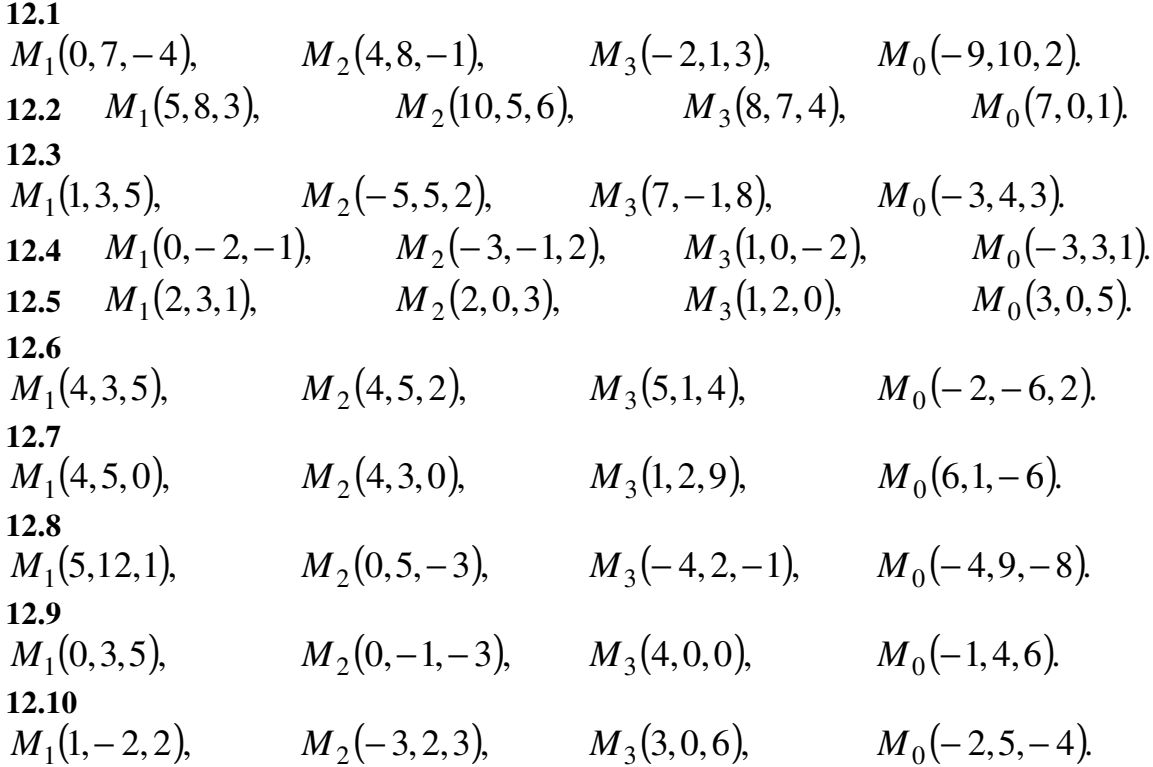

Задача 13 Написать канонические уравнения прямой, заданной как линия пересечения двух плоскостей.

13.1 
$$
\begin{cases} x + y - 2z - 2 = 0, \\ x - y + z + 2 = 0. \end{cases}
$$
  
13.3 
$$
\begin{cases} x - y + z - 2 = 0, \\ x - 2y - z + 4 = 0. \end{cases}
$$
  
13.4 
$$
\begin{cases} 6x - 7y - z - 2 = 0, \\ x + 7y - 4z - 5 = 0. \end{cases}
$$
  
13.5 
$$
\begin{cases} x + 5y + 2z - 5 = 0, \\ 2x - 5y - z + 5 = 0. \end{cases}
$$
  
13.6 
$$
\begin{cases} x - 3y + z + 2 = 0, \\ x + 3y + 2z + 14 = 0. \end{cases}
$$

13.7 
$$
\begin{cases} 2x + 3y - 2z + 6 = 0, \\ x - 3y + z + 3 = 0. \end{cases}
$$
  
13.8 
$$
\begin{cases} 3x + 4y + 3z + 1 = 0, \\ 2x - 4y - 2z + 4 = 0. \end{cases}
$$
  
13.9 
$$
\begin{cases} 3x + 3y + z - 1 = 0, \\ 2x - 3y - 2z + 6 = 0. \end{cases}
$$
  
13.10 
$$
\begin{cases} 6x - 5y + 3z + 8 = 0, \\ 6x + 5y - 4z + 4 = 0. \end{cases}
$$

Задача 14 Найти координаты вектора  $x$  в базисе  $(e'_1, e'_2, e'_3)$ , если он задан в базисе  $(e_1, e_2, e_3)$ .  $e'_1 = e_1 + e_2 + (1/2)e_3,$ <br>
14.2  $e'_2 = -e_1 - e_2,$ <br>  $e'_3 = -e_1 + e_2 + e_3$ 14.1  $e'_2 = (7/8)e_1 - e_2$ ,<br>  $e'_3 = -e_1 + e_2 + e_3$  $x = \{2, 4, 3\}$  $x = \{3, -8, 8\}$  $\begin{cases} e'_1 = e_1 + e_2 + (4/3)e_3, \\ e'_2 = 4e_1 - e_2, \\ e'_3 = -e_1 + e_2 + e_3, \end{cases}$  $\begin{cases} e_1' = e_1 + e_2 + 7e_3, \\ e_2' = (7/6)e_1 - e_2, \\ e_3' = -e_1 + e_2 + e_3, \end{cases}$  $x = \{1, 6, 12\}$  $x = \{6, 3, 1\}$  $e'_1 = e_1 + e_2 + (6/7)e_3,$ <br>
14.5  $e'_2 = -6e_1 - e_2,$ <br>  $e'_3 = -e_1 + e_2 + e_3,$ 14.6  $\begin{cases} e'_1 = e_1 + e_2 - 3e_3, \\ e'_2 = (3/4)e_1 - e_2, \\ e'_3 = -e_1 + e_2 + e_3, \end{cases}$  $x = \{7, 7, 2\}$  $x = \{1, -4, 8\}$  $e'_1 = e_1 + e_2 + (8/9)e_3,$ <br>
14.8  $e'_2 = -8e_1 - e_2,$ <br>  $e'_3 = -e_1 + e_2 + e_3.$  $\begin{cases} e'_1 = e_1 + e_2 + 2e_3, \\ e'_2 = 2e_1 - e_2, \\ e'_3 = -e_1 + e_2 + e_3, \end{cases}$  $x = \{6, -1, 3\}$  $x = \{9, 9, 2\}$  $e'_1 = e_1 + e_2 + (7/6)e_3,$ <br> **14.9**  $\begin{cases} e'_2 = -7e_1 - e_2, \\ e'_3 = -e_1 + e_2 + e_3, \end{cases}$  $e'_1 = e_1 + e_2 - 2e_3,$ <br> **14.10**  $\begin{cases} e'_2 = (2/3)e_1 - e_2, \\ e'_3 = -e_1 + e_2 + e_3, \end{cases}$  $x = \{-12, 6, 1\}$  $x = \{2, 6, -3\}$ 

Задача 15 Найти ортогональное преобразование, приводящее к каноническому виду квадратичную форму двух переменных  $x_1, x_2$ .

**15.1** 
$$
f(x_1, x_2) = 12x_1^2 - 5x_1x_2 + x_2^2
$$
.

15.2 
$$
f(x_1, x_2) = -3x_1^2 + x_1x_2 - 4x_2^2
$$
  
\n15.3  $f(x_1, x_2) = 4x_1^2 + x_1x_2 + 5x_2^2$ .  
\n15.4  $f(x_1, x_2) = 2x_1^2 - x_1x_2 - x_2^2$ .  
\n15.5  $f(x_1, x_2) = 5x_1^2 + 3x_1x_2 + x_2^2$ .  
\n15.6  $f(x_1, x_2) = -x_1^2 + 2x_1x_2 - 2x_2^2$ .  
\n15.7  $f(x_1, x_2) = -x_1^2 + 6x_1x_2 - 9x_2^2$ .  
\n15.8  $f(x_1, x_2) = 4x_1^2 + 3x_1x_2 - x_2^2$ .  
\n15.9  $f(x_1, x_2) = -4x_1^2 - 9x_1x_2 + x_2^2$ .  
\n15.10  $f(x_1, x_2) = -x_1^2 + 15x_1x_2 - 2x_2^2$ 

б) Заочная форма обучения (2 семестр)

### Контрольная работа 2

### Вариант 1

Задача 1. Вычислить предел функции:

 $\vdots$ 

a) 
$$
\lim_{x \to -1} \frac{x^3 - 3x - 2}{x^2 - x - 2};
$$
  
\n5) 
$$
\lim_{x \to \infty} (\sqrt{9x^2 + 1} - 3x)
$$
  
\nB) 
$$
\lim_{x \to \infty} \frac{2x^3 + 1}{1 - 2x^3};
$$

$$
\text{r)} \qquad \lim_{x \to 0} \frac{x \, \text{r}}{1 - \cos x} \, ;
$$

$$
(1) \quad \lim_{x \to \infty} \left( \frac{x-1}{x-3} \right)
$$

**Задача 2.** Пользуясь методом замены бесконечно малых величин эквивалентными,<br>найти  $\lim_{x\to 0} \frac{e^{4x} - e^{3x}}{\sin 4x - \sin 3x}$ .

**Задача 3.** Найти точки разрыва функции  $y = \frac{2^{\frac{1}{x-2}} - 1}{2^{\frac{1}{x-2}} + 1}$ , выяснить какого они рода.

Задача 4. Найти производные функции

 $y = \frac{x^4 - 8x^2}{2(x^4 - 4)};$ a)

6) 
$$
y = x - \ln(2 + e^x + 2\sqrt{e^{2x} + e^x + 1});
$$

 $y = \sin \sqrt{3} + \frac{1}{3} \cdot \frac{\sin^2 3x}{\cos 6x}.$  $B)$ 

Задача 5. Найти вторую производную от функции, заданной параметрически  $\begin{cases} x = \cos t, \\ y = \sin t \end{cases}$ 

Задача 6. Вычислить приближенно с помощью дифференциала  $y = \sqrt[3]{x}$ ,  $x = 7, 76$ .

Задача 7. Найти дифференциал второго порядка от функции  $y = 4^{-x^2}$ .

Задача 8. Провести полное исследование функции и на основании исследования схематически построить график функции

a) 
$$
y = \frac{x^2}{(x-1)^2}
$$
;  
\n5)  $y = \frac{e^{2(x+2)}}{2(x+2)}$ .

## Залача 9.

Найти неопределенные интегралы методом непосредственного интегрирования (для  $N_2$  1-5).

1. 
$$
\int \left(5\cos x - 3x^2 + \frac{1}{x}\right) dx
$$
  
\n2. 
$$
\int \frac{3x^8 - x^5 + x^4}{x^5} dx
$$
  
\n3. 
$$
\int \left(6^x \cdot 3^{2x} - 4\right) dx
$$
  
\n4. 
$$
\int \left(\frac{1}{\cos^2 x} + \frac{1}{\sqrt{1 - x^2}}\right) dx
$$
  
\n5. 
$$
\int \frac{dx}{1 + 16x^2}
$$

Найти неопределенные интегралы методом подстановки (для № 6-8).

6. 
$$
\int (8x-4)^{3} dx
$$
  
\n7. 
$$
\int \frac{12x^{3}+5}{3x^{4}+5x-3} dx
$$
  
\n8. 
$$
\int x^{5} \cdot e^{x^{6}} dx
$$

Найти неопределенный интеграл методом интегрирования по 9. частям:  $\int (x+5)\cos x dx$ .

### Вариант 2

Задача 1. Найти пределы:

a) 
$$
\lim_{x \to 1} \frac{x^2 - 1}{2x^4 - x^2 - 1};
$$
  
\n5) 
$$
\lim_{x \to \infty} (\sqrt{x^2 + x + 1} - \sqrt{x^2 - x});
$$
  
\n8) 
$$
\lim_{x \to \infty} \frac{5x^3 + 3}{x^2 + 5};
$$
  
\n1) 
$$
\lim_{x \to 0} \frac{1 - \cos 2x}{x \sin x};
$$
  
\n2) 
$$
\lim_{x \to -\infty} (1 + \frac{1}{x})^{x^2}.
$$

Задача 2. Пользуясь методом замены бесконечно малых величин эквивалентными, a ra  $\frac{2x-1}{x}$ .

$$
\text{Haŭrm } \lim_{x \to \frac{1}{2}} \frac{\text{arcig}(2x - x)}{4x^2 - 1}
$$

**Задача 3.** Найти точки разрыва функции  $y = 3^{\frac{1}{X+1}}$  и выяснить какого они рода. Задача 4. Найти производные функций

a) 
$$
y = \frac{x^2}{2\sqrt{1 - 3x^4}}
$$
;  
\n5)  $y = \frac{2}{3}\sqrt{(arctge^x)^3}$ ;  
\n  
\n**B**)  $y = tg\sqrt{\cos\frac{1}{3}} + \frac{\sin^2 31x}{31\cos 62x}$ .

Задача 5. Найти вторую производную  $y''(x)$  от функции, заданной параметрически  $\int x = sht$ ,

$$
\int y = th^2 t
$$

Залача 6. Вычислить приближенно с дифференциала помошью  $y = acr \sin x, x = 0.08$ .

**Задача 7.** Найти дифференциал второго порядка от функции  $y = \ln(x + \sqrt{x^2 + 4})$ .

Залача 8. Провести полное исследование функции и на основе исследования схематически построить график функции

a) 
$$
y = \frac{x^3 - 32}{x^2}
$$
;  
\n5)  $y = 2\ln\frac{x+3}{3} - 3$ .

#### Задача 9.

Найти неопределенные интегралы методом непосредственного интегрирования (для  $N_2$  1-5).

1. 
$$
\int \left(6\sin x + 4x^3 - \frac{1}{x}\right) dx.
$$
  
\n2. 
$$
\int \frac{x^9 - 3x^7 + 2x^6}{x^7} dx.
$$
  
\n3. 
$$
\int \left(7^x \cdot 2^{2x} + 5\right) dx.
$$
  
\n4. 
$$
\int \left(\frac{1}{1 + x^2} + \frac{1}{\sin^2 x}\right) dx.
$$
  
\n5. 
$$
\int \frac{dx}{\sqrt{4 - 9x^2}}.
$$

Найти неопределенные интегралы методом подстановки (для № 6-8).

6. 
$$
\int (7x+5)^4 dx
$$
.  
7. 
$$
\int \frac{18x^2 - 3}{6x^3 - 3x + 8} dx
$$
.  
8. 
$$
\int x^7 \cdot e^{x^8} dx
$$
.

9. Найти неопределенный интеграл методом интегрирования по частям:  $\int (x-2)\sin x dx$ .

### Вариант 3

Задача 1. Найти пределы:

a) 
$$
\lim_{x \to 1} \frac{x^2 - 2x + 1}{2x^2 - x - 1};
$$

- $\lim_{x \to \infty} (x \sqrt{x^2 1});$  $\sigma$ )
- $\lim_{x \to \infty} \frac{2x-3}{x^2+2}$ ;  $B)$

$$
\text{r)} \qquad \lim_{x \to \frac{\pi}{2}} \frac{1 - \sin x}{\left(\frac{\pi}{2} - x\right)^2} \, ;
$$

$$
\text{(A)} \qquad \lim_{x \to \infty} (1 + \frac{1}{x})^{x^2}
$$

Задача 2. Пользуясь методом замены бесконечно малых величин эквивалентными, найти  $\lim_{x\to 0} \frac{\sqrt[3]{1+x^2}-1}{\sqrt{3x^2+1}-1}$ ;

**Задача 3.** Найти точки разрыва функции  $y = \frac{1}{r^4 - 26r^2 + 25}$  и выяснить какого они

рода.

Задача 4. Найти производные функций:

a) 
$$
y = \frac{(x^2 - 8)\sqrt{x^2 - 8}}{6x^3}
$$
;  
\n5)  $y = x + \frac{8}{1 + e^{\frac{x}{4}}}$ ;

B) 
$$
y = \sin^3 \cos 2 - \frac{\cos^2 30x}{60 \sin 60x}
$$
.

Задача 5. Найти вторую производную  $y''(x)$  от функции, заданной параметрически  $\int x = \sqrt{t^3 - 1},$ 

$$
y = \ln t
$$

**Задача 6.** Вычислить приближенно с помощью дифференциала  $y = \sqrt[3]{x}$ ,  $x = 26, 46$ . **Задача 7.** Найти дифференциал второго порядка от функции  $y = x(\ln x - 1)$ .

Задание 8. Провести полное исследование функции и на основании исследования

схематически построить график функции:

a) 
$$
y = \frac{x^3 - 27x + 54}{x^3}
$$
;  
\n5)  $y = (2x - 1) \cdot e^{2(1-x)}$ .

Задача 9.

Найти неопределенные интегралы методом непосредственного интегрирования (для  $N_2$  1-5).

1. 
$$
\int \left(5\cos x - 3x^2 + \frac{1}{x}\right) dx
$$
  
2. 
$$
\int \frac{3x^8 - x^5 + x^4}{x^5} dx
$$
  
3. 
$$
\int \left(6^x \cdot 3^{2x} - 4\right) dx
$$
  
4. 
$$
\int \left(\frac{1}{\cos^2 x} + \frac{1}{\sqrt{1 - x^2}}\right) dx
$$

 $20$ 

$$
5. \qquad \int \frac{dx}{1 + 16x^2}.
$$

Найти неопределенные интегралы методом подстановки (для № 6-8).

6. 
$$
\int (8x-4)^3 dx.
$$
  
7. 
$$
\int \frac{12x^3+5}{3x^4+5x-3} dx
$$
  
8. 
$$
\int x^5 \cdot e^{x^6} dx.
$$

9. Найти неопределенный интеграл методом интегрирования по частям:  $\int (x+5)\cos x dx$ .

## Вариант 4

Задача 1. Найти пределы:

a) 
$$
\lim_{x \to 1} \frac{x^2 - 1}{2x^2 - x - 1};
$$
  
\n5) 
$$
\lim_{x \to -\infty} (\sqrt{x^2 - 3} - 5x);
$$
  
\n
$$
\dots \quad x^3 + 5
$$

$$
\text{B)} \qquad \lim_{x \to \infty} \frac{x+3}{x^2+2};
$$

$$
\text{r)} \qquad \lim_{x\to 0} \frac{\lg x - \sin x}{x^3};
$$

$$
\text{min}(1+\frac{1}{x^2})^x.
$$

Задача 2. Пользуясь методом замены бесконечно малых величин эквивалентными, найти  $\lim_{x\to 0} \frac{\sqrt[4]{1+x}-1}{\sqrt[5]{1+2x}-1}$ .

**Задача 3.** Найти точки разрыва функции  $y = \frac{1}{(x-1)(x-5)}$  и выяснить какого они

рода.

Задача 4. Найти производные функции:

a) 
$$
y = \frac{1}{2} \ln(e^{2x} + 1) - 2 \cdot arctge^{x}
$$
;  
\n5)  $y = \arcsin e^{x} - \sqrt{1 - e^{2x}}$ ;  
\n6)  $y = \cos^{2} \sin 3 + \frac{\sin^{2} 29x}{29 \cos 58x}$ .

Задача 5. Найти вторую производную  $y''(x)$  функции заданной параметрически  $\mathcal{L}$   $\mathcal{L}$ 

$$
\begin{cases}\nx = \sqrt{t}, \\
y = \sqrt[3]{t-1}\n\end{cases}
$$

Вычислить приближенно с помощью дифференциала Задача 6.  $y = \sqrt{x^2 + x + 3}$ ,  $x = 1,97$ .

Задача 7. Найти дифференциал второго порядка от функции, заданной неявно  $x^{\frac{2}{3}} + y^{\frac{2}{3}} = a^{\frac{2}{3}}$ 

Задача 8. Провести полное исследование функции и на основании исследования схематически построить график функции:

$$
y = \frac{3x-2}{x^3};
$$

6) 
$$
y = (4-x) \cdot e^{x-3}
$$
.

## Задача 9.

Найти неопределенные интегралы методом непосредственного интегрирования (для  $N_2$  1-5).

1. 
$$
\int \left(6\sin x + 4x^3 - \frac{1}{x}\right) dx.
$$
  
\n2. 
$$
\int \frac{x^9 - 3x^7 + 2x^6}{x^7} dx.
$$
  
\n3. 
$$
\int \left(7^x \cdot 2^{2x} + 5\right) dx.
$$
  
\n4. 
$$
\int \left(\frac{1}{1 + x^2} + \frac{1}{\sin^2 x}\right) dx.
$$
  
\n5. 
$$
\int \frac{dx}{\sqrt{4 - 9x^2}}.
$$

Найти неопределенные интегралы методом подстановки (для № 6-8).

6. 
$$
\int (7x+5)^4 dx
$$
.  
7. 
$$
\int \frac{18x^2 - 3}{6x^3 - 3x + 8} dx
$$
.  
8. 
$$
\int x^7 \cdot e^{x^8} dx
$$
.

9. Найти неопределенный интеграл методом интегрирования по частям:  $\int (x-2)\sin x dx$ .

### Вариант 5

Задача 1. Найти пределы:

a) 
$$
\lim_{x \to 0} \frac{(1+x)^3 - (1+3x)}{x+x^5};
$$
  
\n5) 
$$
\lim_{x \to 1} \left( \frac{1}{x-1} - \frac{2}{x^3-1} \right);
$$
  
\n8) 
$$
\lim_{x \to \infty} \frac{x^2 - x - 2}{x^3 + 1};
$$

$$
\lim_{x \to 0} \frac{x^3 + 1}{x \sin 2x};
$$
\n
$$
\lim_{x \to 0} \frac{1 - \cos^3 x}{x \sin 2x};
$$

$$
\text{A)} \qquad \lim_{x \to \infty} \left( \frac{3x - 4}{3x + 2} \right)^{\frac{1}{3}}.
$$

Задача 2. Пользуясь методом замены бесконечно малых величин эквивалентными, найти  $\lim_{x\to 0} \frac{\sqrt[7]{x}-1}{\sqrt[8]{x}-1}$ .

**Задача 3.** Найти точки разрыва функции  $y = \frac{x^3 - 6x^2 + 11x - 6}{x^2 - 3x + 2}$  и выяснить какого

они рода.

Задача 4. Найти производные функций:

a) 
$$
y = \frac{x^6 + x^3 - 2}{\sqrt{1 - x^2}}
$$
;

$$
y = \frac{1}{2} \arctg \frac{e^x - 3}{2};
$$

$$
y = \sin \sqrt[3]{tg^2} - \frac{\cos^2 28x}{56 \sin 56x}.
$$

Задача 5. Найти вторую производную  $y''(x)$  от функции заданной параметрически  $\left(x=\sqrt{t-1}\right)$ 

$$
\left\{ y = \frac{1}{\sqrt{t-1}} \right\}.
$$

Задача 6. Вычислить приближенно с помощью дифференциала  $y = x^{11}$ ,  $x = 1,021$ .

**Задача 7.** Найти дифференциал второго порядка от функции  $y = \sin^2 x$ .

Задача 8. Провести полное исследование функции и на основании исследования схематически построить график функции

a) 
$$
y = \frac{x^2 - 6x + 9}{(x - 1)^2}
$$
;  
\n5)  $y = 2\ln\frac{x}{x - 4} - 3$ .

## Задача 9.

Найти неопределенные интегралы методом непосредственного интегрирования (для  $N_2$  1-5).

1. 
$$
\int \left(5\cos x - 3x^2 + \frac{1}{x}\right) dx
$$
  
\n2. 
$$
\int \frac{3x^8 - x^5 + x^4}{x^5} dx
$$
  
\n3. 
$$
\int \left(6^x \cdot 3^{2x} - 4\right) dx
$$
  
\n4. 
$$
\int \left(\frac{1}{\cos^2 x} + \frac{1}{\sqrt{1 - x^2}}\right) dx
$$
  
\n5. 
$$
\int \frac{dx}{1 + 16x^2}
$$

Найти неопределенные интегралы методом подстановки (для № 6-8).

6. 
$$
\int (8x-4)^3 dx.
$$
  
7. 
$$
\int \frac{12x^3+5}{3x^4+5x-3} dx.
$$
  
8. 
$$
\int x^5 \cdot e^{x^6} dx.
$$

9. Найти неопределенный интеграл методом интегрирования по частям:  $\int (x+5)\cos x dx$ 

### Вариант 6

Задача 1. Найти пределы:

a) 
$$
\lim_{x \to -1} \frac{(x^3 - 2x - 1)^2}{x^4 + 2x + 1};
$$
  
\n5) 
$$
\lim_{x \to +\infty} \left( \frac{x^3}{x^2 + 1} - x \right);
$$
  
\n8) 
$$
\lim_{x \to 0} \frac{1 - \cos x}{x^2};
$$
  
\n9) 
$$
\lim_{x \to \infty} \frac{x + 3}{2x^2 + 3x + 4};
$$
  
\n10) 
$$
\lim_{x \to \infty} \left( 1 + \frac{2}{x} \right)^{3x}.
$$

Задача 2. Пользуясь методом замены бесконечно малых величин эквивалентными,

найти  $\lim_{x\to 0} \frac{\sqrt[3]{\cos x} - 1}{\sqrt[5]{\cos 2x} - 1}$ .

**Задача 3.** Найти точки разрыва функции  $y = \begin{cases} -\frac{1}{2}x^2, npu & x \le 2 \\ x, npu & x > 2 \end{cases}$ и выяснить

какого они рода.

Задача 4. Найти производные функций:

a) 
$$
y = \frac{(x^2 - 3)\sqrt{x^2 - 3}}{9x^2}
$$
;  
\n5)  $y = \frac{e^x}{1 + x^2}$ ;  
\n  
\nB)  $y = \sqrt[7]{tg \cos 2} + \frac{\sin^2 27x}{27 \cos 54x}$ 

Задача 5. Найти вторую производную  $y''(x)$  от функции, заданной параметрически

 $\begin{cases} x = tgt, \\ y = \frac{1}{\sin 2t}. \end{cases}$ 

**Задача 6.** Вычислить Приближенно с помощью дифференциала  $y = \sqrt[3]{x^2}$ ,  $x = 1,03$ . Задача 7. Найти дифференциал второго порядка от функции  $y = (x + 1)^3 (x - 1)^2$ 

Задача 8. Провести полное исследование функции, и на основании исследования схематически построить график функции:

 $y = \frac{1}{r^4 - 1}$ ; a)  $y = \ln \frac{x-5}{x} + 2$ .  $\overline{6}$ 

Залача 9.

Найти неопределенные интегралы методом непосредственного интегрирования (для  $N_2$  1-5).

1. 
$$
\int \left(6\sin x + 4x^3 - \frac{1}{x}\right) dx
$$

 $24$ 

2. 
$$
\int \frac{x^9 - 3x^7 + 2x^6}{x^7} dx
$$
  
\n3. 
$$
\int (7^x \cdot 2^{2x} + 5) dx
$$
  
\n4. 
$$
\int \left( \frac{1}{1 + x^2} + \frac{1}{\sin^2 x} \right) dx
$$
  
\n5. 
$$
\int \frac{dx}{\sqrt{4 - 9x^2}}
$$

Найти неопределенные интегралы методом подстановки (для № 6-8).  $\sqrt{1-\frac{1}{2}}$ 

6. 
$$
\int (7x+5)^{3} dx
$$
  
\n7. 
$$
\int \frac{18x^{2}-3}{6x^{3}-3x+8} dx
$$
  
\n8. 
$$
\int x^{7} \cdot e^{x^{8}} dx
$$

9. Найти неопределенный интеграл методом интегрирования по частям:  $\int (x-2)\sin x dx$ .

### Вариант 7

Задача 1. Найти пределы:

a) 
$$
\lim_{x \to -3} \frac{(x^2 + 2x - 3)^2}{x^3 + 4x^2 + 3x};
$$
  
\n5) 
$$
\lim_{x \to \infty} (x - \sqrt{x^2 + x + 1});
$$

$$
\text{B)} \qquad \lim_{x\to 0} \frac{\sin^2 2x}{x^2};
$$

r) 
$$
\lim_{x \to \infty} \frac{5x^3 - 7x}{1 - 2x^3};
$$
  
\n
$$
\lim_{x \to \infty} \left( \frac{x}{1 + x} \right)^x.
$$

**Задача 2.** Пользуясь методом замены бесконечно малых величин эквивалентными, найти  $\lim_{x\to 1} \frac{(\sqrt[5]{x}-1)(2^{x-1}-1)}{\cos(x-1)-1}$ .

**Задача 3.** Найти точки разрыва функции  $y = \frac{1}{1 - e^{1 - x}}$  и выяснить какого они рода.

Задача 4. Найти производные функций:

a) 
$$
y = \frac{x^6 + 8x^3 - 128}{\sqrt{8 - x^2}}
$$
;

6) 
$$
y = -\frac{1}{2}e^{-x^2}(x^4 + 2x^2 + 2);
$$

B) 
$$
y = \sqrt[3]{\cos \sqrt{2}} - \frac{\cos^2 28x}{52 \sin 52x}
$$
.

Задача 5. Найти вторую производную  $y''(x)$  от функции, заданной параметрически

 $\begin{cases} x = \sqrt{t}, \\ y = \frac{1}{\sqrt{1-t}}. \end{cases}$ 

 $\ddot{\phantom{a}}$ 

**Задача 6.** Вычислить приближенно с помощью дифференциала  $y = \sqrt{4x-1}$ ,  $x = 2,56$ 

**Задача 7.** Найти дифференциал второго порядка от функции  $y = \sqrt[3]{x^2}$ 

Задача 8. Провести полное исследование функции и на основании исследования схематически построить график функции:

 $y = \frac{4(x+1)^2}{x^2 + 2x + 4};$  $a)$ 

$$
(5) \t y = (x+4) \cdot e^{-(x+2)}.
$$

Залача 9.

Найти неопределенные интегралы методом непосредственного интегрирования (для  $N_2$  1-5).

> 1.  $\int \left(5\cos x - 3x^2 + \frac{1}{x}\right) dx$ . 2.  $\int \frac{3x^8 - x^5 + x^4}{x^5} dx$ . 3.  $\int (6^x \cdot 3^{2x} - 4) dx$ . 4.  $\int \left( \frac{1}{\cos^2 x} + \frac{1}{\sqrt{1 - x^2}} \right) dx$ . 5.  $\int \frac{dx}{1+16x^2}$ .

Найти неопределенные интегралы методом подстановки (для № 6-8).

6. 
$$
\int (8x-4)^3 dx.
$$
  
7. 
$$
\int \frac{12x^3+5}{3x^4+5x-3} dx
$$
  
8. 
$$
\int x^5 \cdot e^{x^6} dx.
$$
  
9. Haйти неолрел

Iайти неопределенный интеграл методом интегрирования по частям:  $\int (x+5)\cos x dx$ 

### Вариант 8

Задача 1. Найти пределы:

a) 
$$
\lim_{x \to 1} \frac{(2x^2 - x - 1)^2}{x^3 + 2x^2 - x - 2}
$$
  
\n5) 
$$
\lim_{x \to \infty} (\sqrt{x^2 + 3x + 1} - \sqrt{x^2 - 3x - 4})
$$
;

B) 
$$
\lim_{x \to 0} \frac{2x - \arcsin x}{2x + \arctg x};
$$

r) 
$$
\lim_{x \to \infty} \frac{x^2 + 2x + 3}{2x^2 + 3x + 4};
$$

$$
\text{A)} \qquad \lim_{x \to \infty} \left( \frac{x^2 + 1}{x^2 - 1} \right)^{x^2}.
$$

Задача 2. Используя метод замены бесконечно малой величины эквивалентной, найти  $\lim_{x\to 0} \frac{\sqrt{1+x+x^2}-1}{3x}$ .

Задача 3. Найти точки разрыва функции  $y = \frac{1}{1 + 2^{tgx}}$  и выяснить какого они рода. Задача 4. Найти производные функций:

a) 
$$
y = 3 \frac{\sqrt[3]{x^2 + x + 1}}{x + 1}
$$
;

6) 
$$
y = -\frac{e^{2x}}{sh^3 x}
$$
;  
\n  
\n**a**)  $y = \sin \ln \frac{1}{2} + \frac{\sin^2 25x}{25 \cos 50x}$ .

Задача 5. Найти вторую производную  $y''(x)$  от функции, заданной параметрически  $\begin{cases} x = e^t \cos t, \\ y = e^t \sin t \end{cases}$ 

**Задача 6.** Вычислить приближенно с помощью дифференциала  $y = \frac{1}{\sqrt{x}}$ ,  $x = 1, 78$ .

Задача 7. Найти дифференциал второго порядка от функции  $y = cos 2x$ .

Задача 8. Провести полное исследование функции и на основании исследования схематически построить график функции:

a) 
$$
y = \frac{4}{-3 + 2x + x^2}
$$
;  
\n5)  $y = \ln \frac{x + 6}{x} - 1$ .

### Задача 9.

Найти неопределенные интегралы методом непосредственного интегрирования (для  $N_2$  1-5).

1. 
$$
\int \left(6\sin x + 4x^3 - \frac{1}{x}\right) dx
$$
  
\n2. 
$$
\int \frac{x^9 - 3x^7 + 2x^6}{x^7} dx
$$
  
\n3. 
$$
\int \left(7^x \cdot 2^{2x} + 5\right) dx
$$
  
\n4. 
$$
\int \left(\frac{1}{1 + x^2} + \frac{1}{\sin^2 x}\right) dx
$$
  
\n5. 
$$
\int \frac{dx}{\sqrt{4 - 9x^2}}
$$

Найти неопределенные интегралы методом подстановки (для № 6-8).

6. 
$$
\int (7x+5)^4 dx
$$
  
7. 
$$
\int \frac{18x^2 - 3}{6x^3 - 3x + 8} dx
$$

8. 
$$
\int x^7 \cdot e^{x^8} dx
$$
.

9. Найти неопределенный интеграл методом интегрирования по частям:  $\int (x-2)\sin x dx$ .

## Вариант 9

Задача 1. Вычислить пределы:

a) 
$$
\lim_{x \to -1} \frac{(x^2 + 3x + 2)^2}{x^3 + 2x^2 - x - 2};
$$
  
\n5) 
$$
\lim_{x \to \infty} (\sqrt{1 + x^2} - x);
$$
  
\n8) 
$$
\lim_{x \to 0} \frac{2 \arcsin x}{3x};
$$
  
\nT) 
$$
\lim_{x \to \infty} \frac{x^2 - 1}{2x^2 + 1};
$$
  
\nA) 
$$
\lim_{x \to \infty} \left(\frac{x + 1}{x - 1}\right)^{x + 1}.
$$

Задача 2. Пользуясь методом замены бесконечно малых величин эквивалентными,

найти  $\lim_{x \to 0} \frac{3^{tgx} - 3^{\sin x}}{t g^2 \frac{x}{2}}$ .

**Задача 3.** Найти точки разрыва функции  $y = \frac{1}{(x-1)(x-5)}$  и выяснить какого они

рода.

Задача 4. Найти производные функций:

a) 
$$
y = \frac{(1+x^8)\sqrt{1+x^8}}{12x^{12}}
$$
;  
\n5)  $y = \frac{1}{2} \arctg \frac{e^x - 3}{2}$ ;  
\n  
\nB)  $y = \frac{\sqrt[3]{ctg2} \cos^2 18x}{36 \sin 36x}$ .

Задача 5. Найти вторую производную от функции, заданной параметрически, т.е.  $\int x = sh^2t$ ,

$$
\text{Haŭrm } y''(x) \left\{ y = \frac{1}{ch^2} \right\}
$$

Задача 6. Найти приближенно с помощью дифференциала  $y = \sqrt[3]{x}$ ,  $x = 27,54$ .

**Задача 7.** Найти дифференциал второго порядка от функции  $y = \frac{1}{4}x^2(2\ln x - 3)$ .

Задача 8. Провести полное исследование функции и на основании исследования схематически построить график функции:

a) 
$$
y = \frac{-8x}{x^2 + 4}
$$
;  
\n5)  $y = (2x+5) \cdot e^{-2(x+2)}$ 

### Задача 9.

Найти неопределенные интегралы методом непосредственного интегрирования (для  $N_2$  1-5).

1. 
$$
\int \left(5\cos x - 3x^2 + \frac{1}{x}\right) dx
$$
  
\n2. 
$$
\int \frac{3x^8 - x^5 + x^4}{x^5} dx
$$
  
\n3. 
$$
\int \left(6^x \cdot 3^{2x} - 4\right) dx
$$
  
\n4. 
$$
\int \left(\frac{1}{\cos^2 x} + \frac{1}{\sqrt{1 - x^2}}\right) dx
$$
  
\n5. 
$$
\int \frac{dx}{1 + 16x^2}
$$

Найти неопределенные интегралы методом подстановки (для № 6-8).

6. 
$$
\int (8x-4)^3 dx.
$$
  
7. 
$$
\int \frac{12x^3+5}{3x^4+5x-3} dx.
$$
  
8. 
$$
\int x^5 \cdot e^{x^6} dx.
$$

Найти неопределенный интеграл методом интегрирования по 9. частям:  $\int (x+5)\cos x dx$ 

### Вариант 10

Задача 1. Вычислить пределы:

a) 
$$
\lim_{x \to -1} \frac{x^3 - 3x - 2}{x + x^2};
$$
  
\n5) 
$$
\lim_{x \to \infty} (\sqrt{x^2 + 4x} - x);
$$
  
\n8) 
$$
\lim_{x \to 0} \frac{t g 2x}{\sin 5x};
$$
  
\nT) 
$$
\lim_{x \to \infty} \frac{1 - x - 3x^3}{1 + x^2 + 3x^3};
$$
  
\n
$$
\lim_{x \to \infty} \left(1 + \frac{1}{x}\right)^{x+1}.
$$

Задача 2. Пользуясь методом замены бесконечно малых величин эквивалентными, найти  $\lim_{x\to 0} \frac{e^{3x} - 1}{e^{5x} - 1}$ .

**Задача 3.** Найти точки разрыва функции  $y = \frac{2^{\frac{1}{x}} - 1}{2^{\frac{1}{x}} + 1}$  и выяснить какого они рода.

Задача 4. Найти производные функций:

a) 
$$
y = \frac{2x^2 - x - 1}{3\sqrt{2 + 4x}}
$$
;  
\n5)  $y = \frac{e^{2x}(2 - \sin 2x - \cos 2x)}{8}$ ;  
\n  
\n $y = \cos \ln 2 - \frac{1}{3} \frac{\cos^2 3x}{\sin 6x}$ .

**Задача 5.** Найти вторую производную  $y''(x)$  от функции заданной параметрически  $\sqrt{4^2+2^2}$ 

$$
\begin{cases}\n x = \sqrt{1 - t^2} \\
 y = \frac{1}{t}\n\end{cases}
$$

 $\sqrt{ }$ 

Задача 6. Вычислить приближенно  $\mathbf{c}$ помощью дифференциала  $v = \sqrt[3]{x^3 + 7x}$ ,  $x = 1,012$ .

Задача 7. Найти дифференциал второго порядка от функции  $y = \sqrt{x-1}$ .

Задача 8. Провести полное исследование функции и на основании исследования схематически построить график функции:

a) 
$$
y = \frac{1 - 2x^3}{x^2}
$$
;  
\n5)  $y = (2x + 3) \cdot e^{-2(x+1)}$ 

Залача 9.

Найти неопределенные интегралы методом непосредственного интегрирования (для  $N_2$  1-5).

1. 
$$
\int \left(6\sin x + 4x^3 - \frac{1}{x}\right) dx
$$
  
\n2. 
$$
\int \frac{x^9 - 3x^7 + 2x^6}{x^7} dx
$$
  
\n3. 
$$
\int \left(7^x \cdot 2^{2x} + 5\right) dx
$$
  
\n4. 
$$
\int \left(\frac{1}{1 + x^2} + \frac{1}{\sin^2 x}\right) dx
$$
  
\n5. 
$$
\int \frac{dx}{\sqrt{4 - 9x^2}}
$$

Найти неопределенные интегралы методом подстановки (для № 6-8).

6. 
$$
\int (7x+5)^4 dx
$$
  
\n7. 
$$
\int \frac{18x^2 - 3}{6x^3 - 3x + 8} dx
$$
  
\n8. 
$$
\int x^7 \cdot e^{x^8} dx
$$

9. Найти неопределенный интеграл методом интегрирования по частям:  $\int (x-2)\sin x dx$ .

### 5 Рекомендуемая литература 5.1 Основная литература

1. Грес П. В. Математика для бакалавров. Универсальный курс для студентов гуманитарных направлений: учебное пособие [Электронный ресурс]/ П. В. Грес - Логос, 2013. Режим доступа: http://biblioclub.ru/index.php?page=book view red&book id=233778

2. Дегтярева, О.М. Краткий теоретический курс по математике для бакалавров и специалистов: учебное пособие / О.М. Дегтярева, Г.А. Никонова; Министерство образования и науки России, Федеральное государственное бюджетное образовательное учреждение высшего профессионального образования «Казанский национальный исследовательский технологический университет». - Казань: Издательство КНИТУ, 2013. - 136 с: ил. -Библиогр. **ISBN** 978-5-7882-1523-5: Режим  $\overline{B}$ KH. доступа:

http://biblioclub.ru/index.php?page=book\_view\_red&book\_id=427858

3. Матвеева, Т.А. Математика: курс лекций / Т.А. Матвеева, Н.Г. Рыжкова, Л.В. Шевелева; Министерство образования и науки Российской Федерации, Уральский федеральный университет имени первого Президента России Б. Н. Ельцина. - Екатеринбург: Издательство Уральского университета, 2014. - 217 с. - ISBN 978-5-7996-1194-1. Режим доступа: http://biblioclub.ru/index.php?page=book\_view\_red&book\_id=275826

## **5.2 Дополнительная литература**

1. Глухова, О.Ю. Сборник заданий по элементам высшей математики/ сост. О.Ю. Глухова. - Кемерово: Кемеровский государственный университет, 2012. - 150 с. Режим доступа: http://biblioclub.ru/index.php?page=book\_view\_red&book\_id=232510

2. Грес, П. В. Математика для гуманитариев. Общий курс. Учебное пособие [Электронный ресурс]/ П. В. Грес - Логос, 2009. Режим доступа: http://biblioclub.ru/index.php?page=book\_view\_red&book\_id=89783

3. Гусак, А.А. Основы высшей математики: пособие для студентов вузов / А.А. Гусак, Е.А. Бричикова. - Минск: ТетраСистемс, 2012. - 205 с. - ISBN 978-985-536-274-7. Режим доступа: http://biblioclub.ru/index.php?page=book\_view\_red&book\_id=111939

4. Колягин, Ю.М. Математика: учебное пособие: в 2 кн. / Ю. М. Колягин, Г. Л. Луканкин, Г. Н. Яковлев; под ред. Г.Н. Яковлева. - 4-е изд. – М.: Новая Волна, 2005. - ISBN 5-7864-0190-1. Кн. 2. - 592 с. - ISBN 5-7864-0191-Х.

5. Кытманов, А. М. Математика. Адаптационный курс [Текст]: учебное пособие для вузов/ А.М. Кытманов, Е. К. Лейнартас, С. Г. Мысливец. – Санкт-Петербург.: Лань, 2013. - 288 с. - ISBN 978-5-8114-1472-7. Доп. УМО Стойлова, Л.П. Математика: учеб. пособие для студ. пед. вузов/ Стойлова, Л.П.- 3-е изд., стер. - Москва.: Академия, 2005. - 424с. - (Рек. М-вом образования РФ).

6. Ларичева, Г. А. Краткий справочник по высшей математике по дисциплине "Математика" [Электронный ресурс]/ Г. А. Ларичева - Уфимский государственный университет экономики и сервиса, 2012. Режим доступа: http://biblioclub.ru/index.php?page=book\_view\_red&book\_id=272459

7. Майсеня, Л.И. Математика в примерах и задачах: учебное пособие: в 2 ч. / Л.И. Майсеня, А.А. Ермолицкий, И.Ю. Мацкевич и др.; под общ. ред. Л.И. Майсеой. - Минск: Вышэйшая школа, 2014. - Ч. 1. - 360 с.: ил., табл. - ISBN 978-985-06-2499-4 (ч. 1). - ISBN 978-985-06-2501-4. Режим доступа:

http://biblioclub.ru/index.php?page=book\_view\_red&book\_id=450455

8. Майсеня, Л.И. Математика в примерах и задачах: учебное пособие: в 2 ч./, М.А. Калугина, М.В. Ламчановская и др.; под общ. ред. Л.И. Майсеой. - Минск: Вышэйшая школа, 2014. - Ч. 2. - 432 с.: ил., табл. - ISBN 978-985-06-2500-7 (ч. 2). - ISBN 978-985-06- 2501-4. Режим доступа: http://biblioclub.ru/index.php?page=book\_view\_red&book\_id=450457

9. Математика [Электронный ресурс]/ сост. В. А. Геллерт; Кемеровский государственный университет. - Кемерово, 2012. - Режим доступа: http://biblioclub.ru/index.php?page=book\_view\_red&book\_id=232507

10. Черненко, В.Д. Высшая математика в примерах и задачах: учебное пособие: в 3 х т. / В.Д. Черненко. - 2-е изд., перераб. и доп. - СПб. : Политехника, 2011. - Т. 1. - 713 с. - Библиогр. в кн. - ISBN 978-5-7325-0986-1. Режим доступа: http://biblioclub.ru/index.php?page=book\_view\_red&book\_id=129578

## **5.3. Периодические издания**

1 Математика в школе

### **5.4. Интернет-ресурсы**

### **5.4.1 Современные профессиональные базы данных и информационные справочные системы:**

1. Библиотека Гумер - https://www.gumer.info/ Доступ свободный.

2. Научная библиотека - http://niv.ru/ Доступ свободный

3. eLIBRARY.RU - www.elibrary.ru Доступ свободный. Необходима индивидуальная регистрация в локальной сети вуза.

4. Информационная система «Единое окно доступа к образовательным ресурсам» – http://window.edu.ru/ Доступ свободный

5. Infolio - Университетская электронная библиотека – http://www.infoliolib.info/

## **5.4.2 Тематические профессиональные базы данных и информационные справочные системы:**

1. Exponenta.Ru. Образовательный математический сайт. Обучение работе в математических пакетах MathLab, MathCad, Mathematica, Maple и др. - https://exponenta.ru/

2. Электронная библиотека ВГПУ. Электронная библиотека для студентов и преподавателей математического факультета. - http://mif.vspu.ru/e-library

3. Единое окно доступа к информационным ресурсам. Математика и математическое образование - http://window.edu.ru/catalog/?p\_rubr=2.2.74

4. Математическое образование - http://www.mathedu.ru/

5. MathTEST.ru. Материалы по математике в помощь школьнику и студенту (тесты по математике online) - http://mathtest.ru/

6. Math.ru. Математический сайт – https://math.ru/lib/

### **5.4.3. Электронные библиотечные системы**

1. ЭБС «Университетская библиотека онлайн» – http://www.biblioclub.ru/ После регистрации доступ возможен из любой точки сети Интернет.

2. ЭБС «Лань» – http://e.lanbook.com/ После регистрации доступ возможен из любой точки сети Интернет.

3. ЭБС «Руконт» - http://rucont.ru/ После регистрации доступ возможен из любой точки сети Интернет.

4. ЭБС Znanium.com - http://znanium.com/ После регистрации доступ возможен из любой точки сети Интернет.

5. ЭБС издательства «Юрайт» - https://biblio-online.ru/ После регистрации доступ возможен из любой точки сети Интернет.

6. ЭБС «Консультант студента» - http://www.studentlibrary.ru/ После регистрации доступ возможен из любой точки сети Интернет.

### **5.4.4. Дополнительные Интернет-ресурсы**

1. www.intuit.ru – некоммерческое частное образовательное учреждение дополнительного профессионального образования «Интернет-Университет Информационных Технологий».